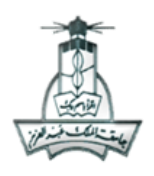

 King Abdul-Aziz University العزيــــز Faculty of Computing And Information Technology المعلومات وتقنية الحاسبات كلية وحدة مهارات الحاسب اآللي Unit Skills Computer

التدريبات العملية لمادة مهارات الحاسب اآللي ( 100 CPIT(

**السنة التحضيرية انتظام**

 $\_$  , and the state of the state of the state of the state of the state of the state of the state of the state of the state of the state of the state of the state of the state of the state of the state of the state of the

**)المسار العلمي واإلداري(**

**تدريب برنامج معالج النصوص Word MS**

اسم الطالبة ......................................: الرقم الجامعي : ...................... الشعبة : ..........

نفذي المطلوب باستخدام المجلد (Word):

## السؤال

.1 انشئي مجلد جديد على سطح المكتب وسميه **)اسمك ورقمك الجامعي(** 

.2 احفظي الملف )تمرين وورد 1( الموجود داخل مجل التدريب باسم **)القهوة(** داخل المجلد )اسمك ورقمك الجامعي(

.3 غيري حجم الخط لكامل النص بحيث يكون 12 ونوعه Roman New Times

.4 في راس الصفحات الفردية:

- ادرجي رأس من نوع فارغ )ثالثة أعمدة(
- ادرجي اسمك في المنتصف مع جعل حجم الخط 14
	- ادرجي التاريخ والوقت الحالي في الجهة اليسرى
- ادرجي صورة )قهوة( الموجودة داخل مجلد التدريب في الجهة اليمنى مع تصغير حجمها

.5 في تذييل الصفحات الزوجية:

• ادرجي كلمة )القهوة( في الجهة اليمنى مع تغيير حجم الخط الى 14 ولونه الى اللون األخضر

 $\_$  , and the state of the state of the state of the state of the state of the state of the state of the state of the state of the state of the state of the state of the state of the state of the state of the state of the

• ادرجي رقم الصفحة في الجهة اليسرى مع تغيير حجمه الى 14

.<br>6 ادرجي صفحة غلاف من نوع (أثر رجعي) مع كتابة العنوان (القهوة)

السؤال

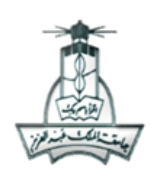

 $\_$  , and the state of the state of the state of the state of the state of the state of the state of the state of the state of the state of the state of the state of the state of the state of the state of the state of the

 King Abdul-Aziz University العزيــــز Faculty of Computing And Information Technology وحدة مهارات الحاسب اآللي Unit Skills Computer

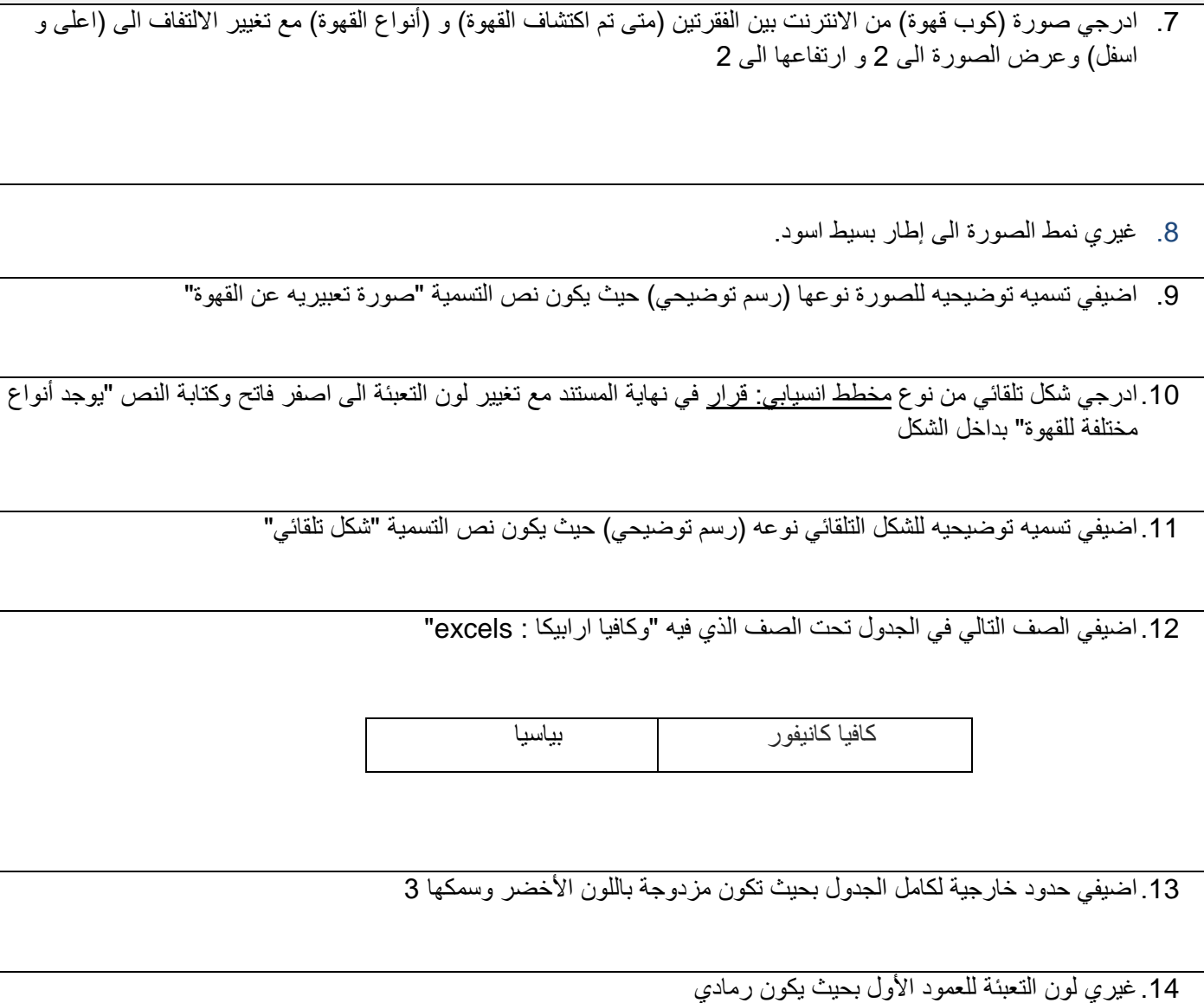

 $\_$  , and the state of the state of the state of the state of the state of the state of the state of the state of the state of the state of the state of the state of the state of the state of the state of the state of the

.15في الصفحة رقم 4 ادرجي جدول للرسوم التوضيحية

وحدة مهارات الحاسب الآلي

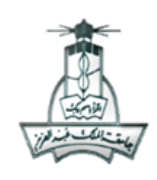

العزيــــز<br>كلية الحاسبات وتقنية المعلومات<br>كلية الحاسبات وتقنية المعلومات Faculty of Computing And Information Technology<br>Computer Skills Unit

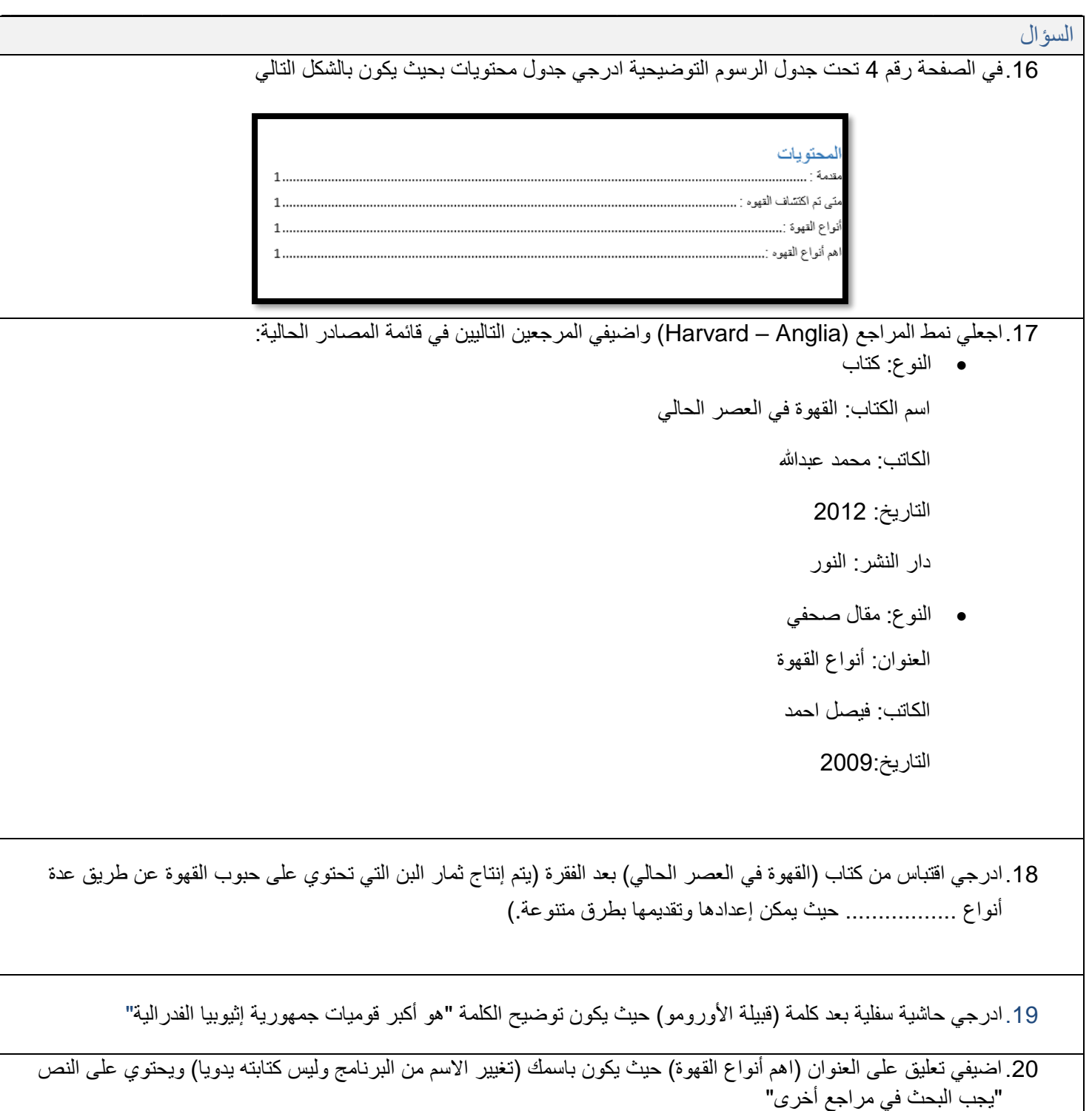

 $\_$  , and the state of the state of the state of the state of the state of the state of the state of the state of the state of the state of the state of the state of the state of the state of the state of the state of the

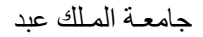

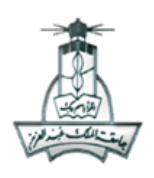

العزيــــز<br>كلية الحاسبات وتقنية المعلومات<br>كلية الحاسبات وتقنية المعلومات Faculty of Computing And Information Technology وحدة مهارات الحاسب اآللي Unit Skills Computer

السؤال

21. ابحثي عن كلمة (الكافيين) مع تصوير الشاشة باستخدام (PRINT SCREEN) ولصق الصورة في صفحه 5 في نفس المستند.

 $\_$  , and the state of the state of the state of the state of the state of the state of the state of the state of the state of the state of the state of the state of the state of the state of the state of the state of the

احفظي التغييرات واغلقي المستند

22. احفظي الملف (القهوة) داخل المجلد (اسمك ورقم الجامعي) باسم (قالب القهوة) حيث يكون نوعه <u>قالب</u>

**مع تمنياتنا لكن بالتوفيق**

**فريق تنسيق مادة 100CPIT**

 $\_$  , and the state of the state of the state of the state of the state of the state of the state of the state of the state of the state of the state of the state of the state of the state of the state of the state of the